# ANSIBLE

# **Montreal Ansible Meetup**

Michael Lessard Senior Solutions Architect mlessard@redhat.com **B** Pmichaellessard

24 Octobre, 2018

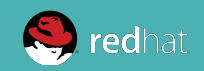

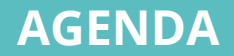

#### **18:00 - 18:30**

Bienvenue et nouvelles Ansible par Michael Lessard, Red Hat Mot du commanditaire de la soirée - Guavus

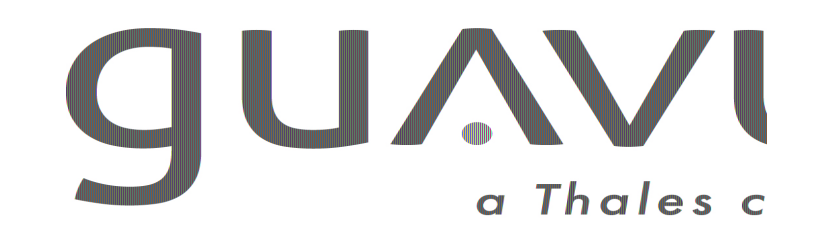

#### **18:30 - 19:00**

Ansible, comment bien recycler votre code par Sébastien Perreault, Red Hat

**19:15** ::::::::::: **PAUSE ::::::::::**

#### **19:15 - 19:45**

Comment piloter des microservice depuis Ansible, par Gonéri Le Bouder, Red Hat

#### **19:45 -20:15**

Comment déployer et configurer AWX et Tower automatiquement sur Kubernetes et OpenShift, par David Moreau Simard, Red Hat

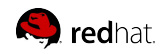

## ANSIBLE MEETUP

Cherche présentateurs :

- Bonne histoire autour d'Ansible
- Ce que vous faites avec Ansible
- Vos trouvailles , etc …

[mlessard@redhat.com](mailto:mlessard@redhat.com) [dsimard@redhat.com](mailto:dsimard@redhat.com)

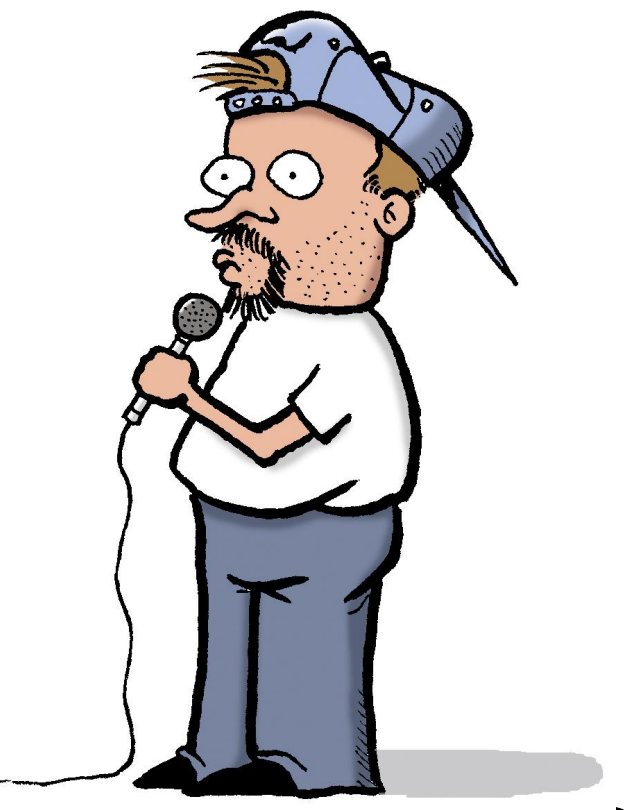

#### **WHY ANSIBLE?**

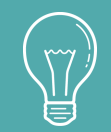

Human readable automation No special coding skills needed Tasks executed in order Usable by every team **Get productive quickly**

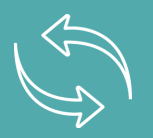

App deployment Configuration management Workflow orchestration Network automation **Orchestrate the app lifecycle**

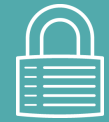

#### **SIMPLE POWERFUL AGENTLESS**

Agentless architecture Uses OpenSSH & WinRM No agents to exploit or update Get started immediately **More efficient & more secure**

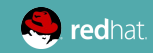

## **ANSIBLE IS THE UNIVERSAL LANGUAGE**

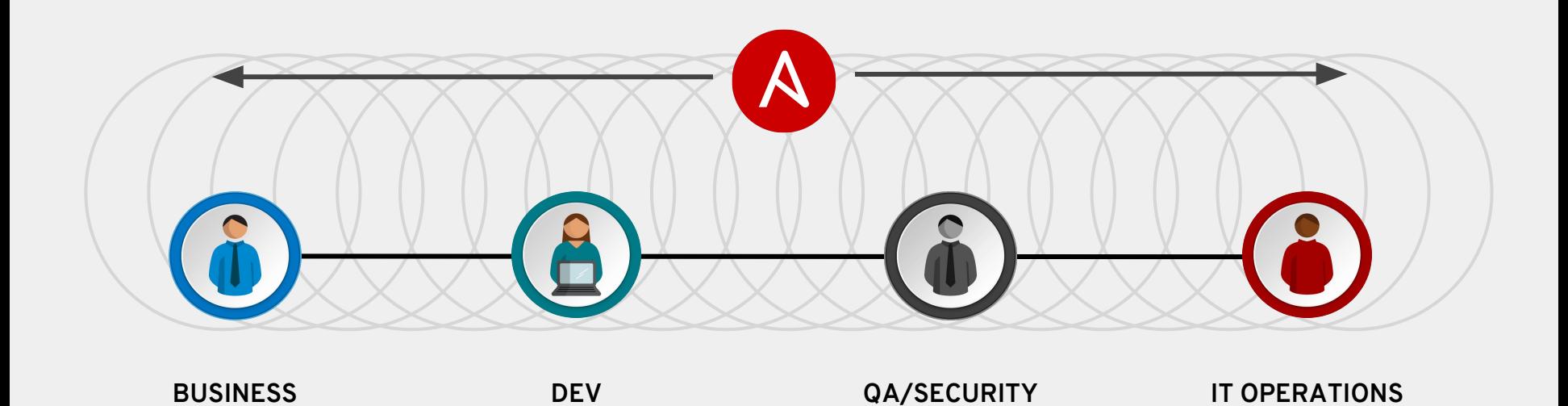

Ansible is the first **automation language** that can be read and written across IT.

Ansible is the only **automation engine** that can automate the entire application lifecycle and continuous delivery pipeline.

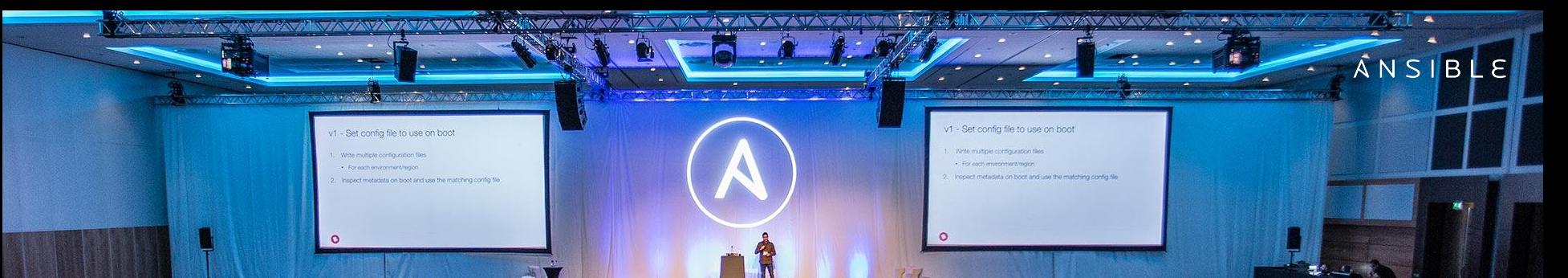

# **33,000+**

Stars on GitHub

# **2100+**

Ansible modules

# **500,000+**

Downloads a month

# GitHub

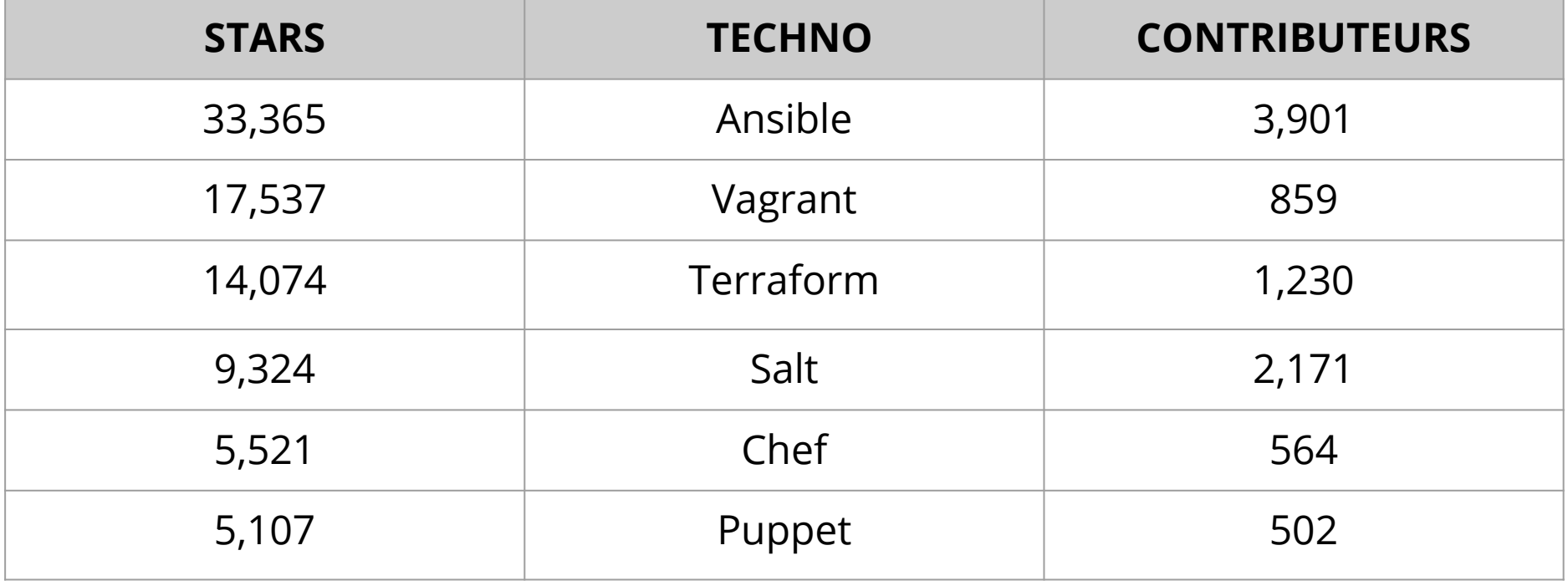

Mise à jour : 24 Octobre 2018

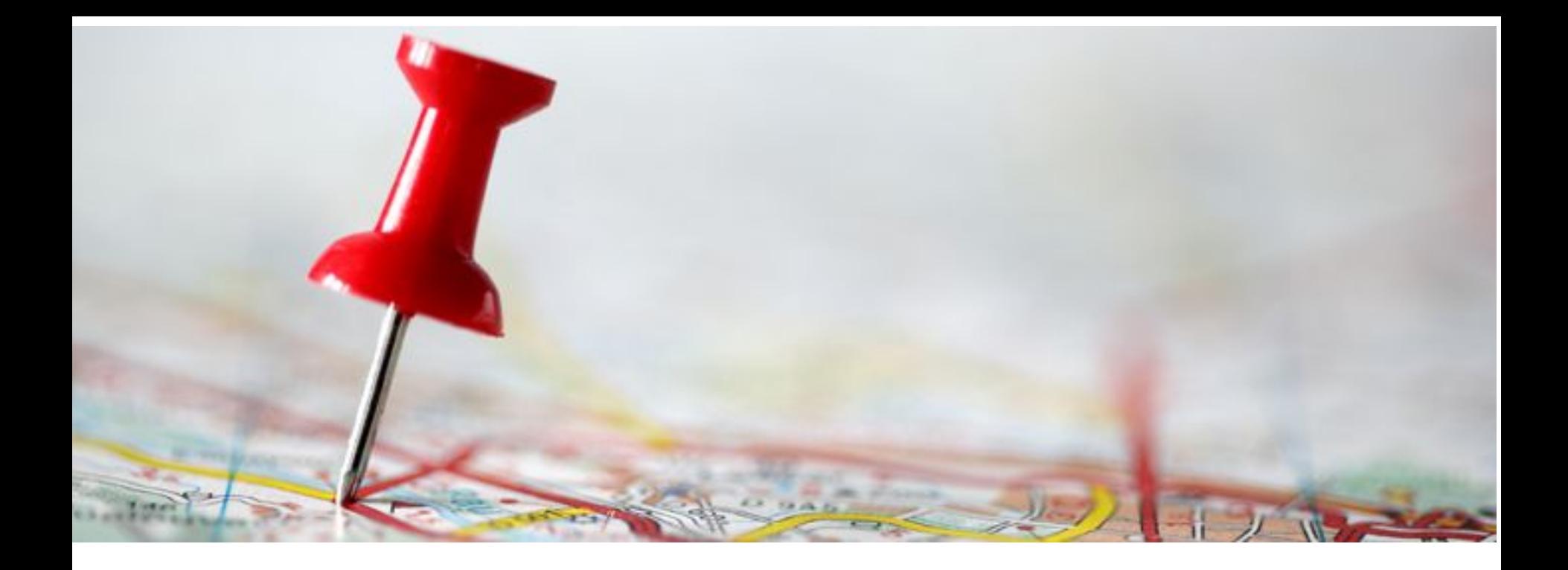

# SOMMES-NOUS À LA BONNE PLACE ?

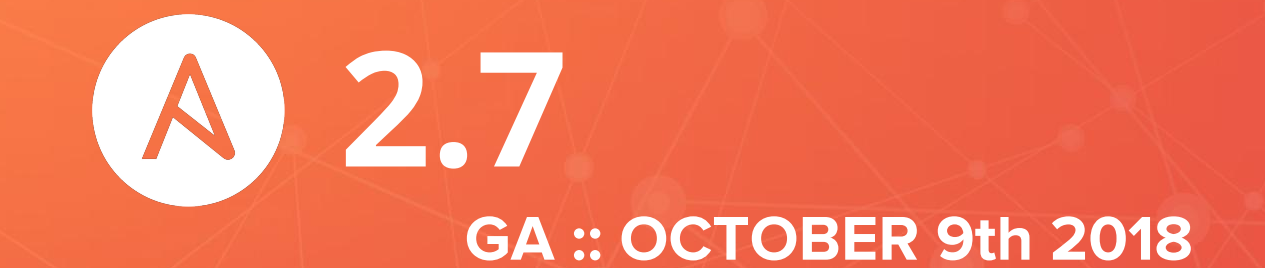

## MODERNIZE. ORGANIZE. EXTEND.

#### **MODERNIZE**

Python 2.7 (Ansible engine) we still support python 2.6 for targeted hosts Python 3.5

#### **OPTIMIZE**

Running modules : invoking a module only needs to invoke python once instead of twice

## **EXTEND**

ignore\_unreachable, allow for skipping tasks on hosts that are unreachable, instead of aborting the play altogether.

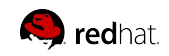

## MODULE ADDITIONS AND UPDATES

## **LINUX**

yum and dnf modules now at feature parity new reboot module

#### **CLOUD**

AWS (manage\_eks\_cluster, rds\_instance)

## **MORE MODULES FOR :**

NetAPP (42 new modules) F5 (19 new modules) MERAKI (7 new modules) VMware (12 new modules)

Azure (21 new modules : azure\_rm\_autoscale, azure\_rm\_route, azure\_rm\_webapp, ...) GCP (40 new modules : many new module that collect different facts, vpn\_tunnel, ….)

#### **WINDOWS**

More Chocolatey modules win\_wait\_for\_process

https://github.com/ansible/ansible/blob/stable-2.7/changelogs/CHANGELOG-v2.7.rst

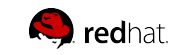

#### **ANSIBLE**

## **ANSIBLE NETWORK AUTOMATION**

Use Ansible to manage, validate, and continuously track heterogeneous network device configurations and deployments.

Network modules are included as part of the Ansible distribution.

**40** 

Networking platforms

**570+** 

Networking Modules

#### **[ansible.com/networking](https://www.ansible.com/networking)**

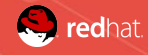

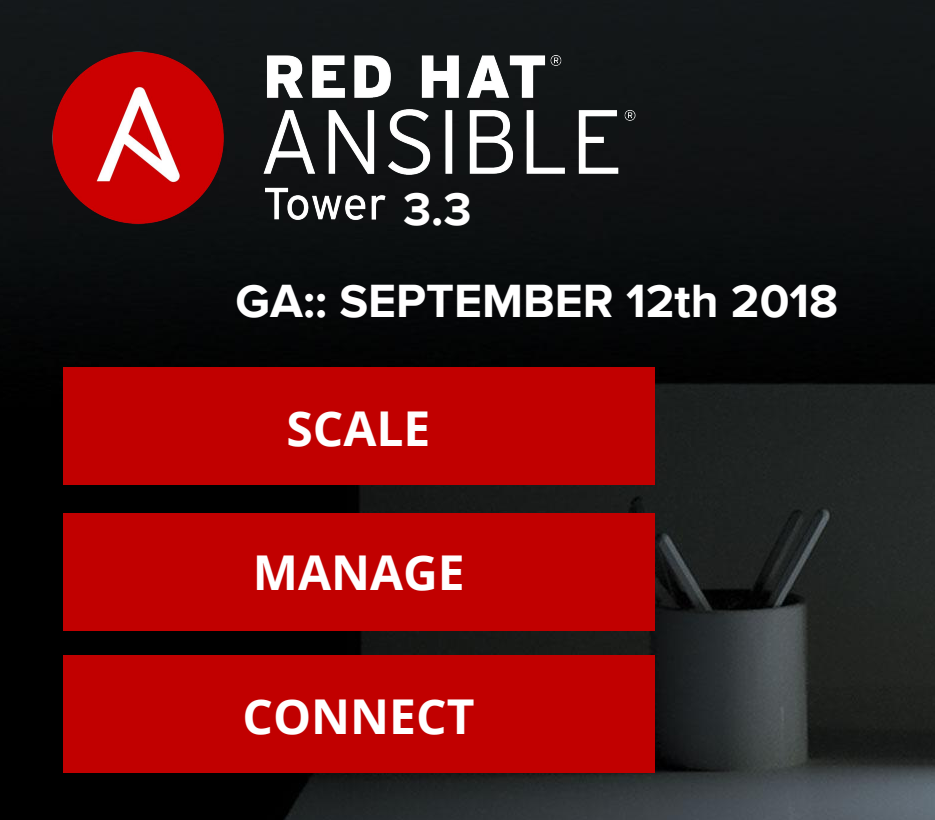

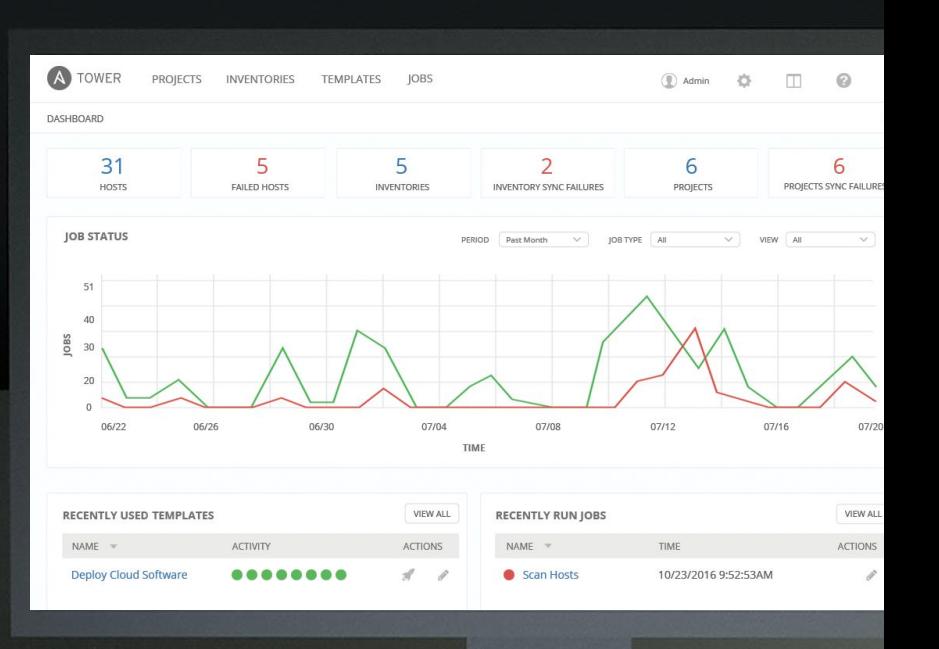

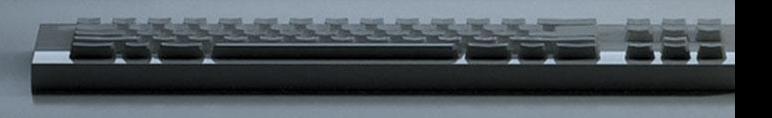

## **WHAT IS ANSIBLE TOWER?**

Ansible Tower is an **enterprise framework** for controlling, securing and managing your Ansible automation — with a **UI and RESTful API.**

- **Role-based access control** keeps environments secure, and teams efficient.
- Non-privileged users can **safely deploy** entire applications with **push-button deployment** access.
- All Ansible automations are **centrally logged,**  ensuring **complete auditability and compliance**.

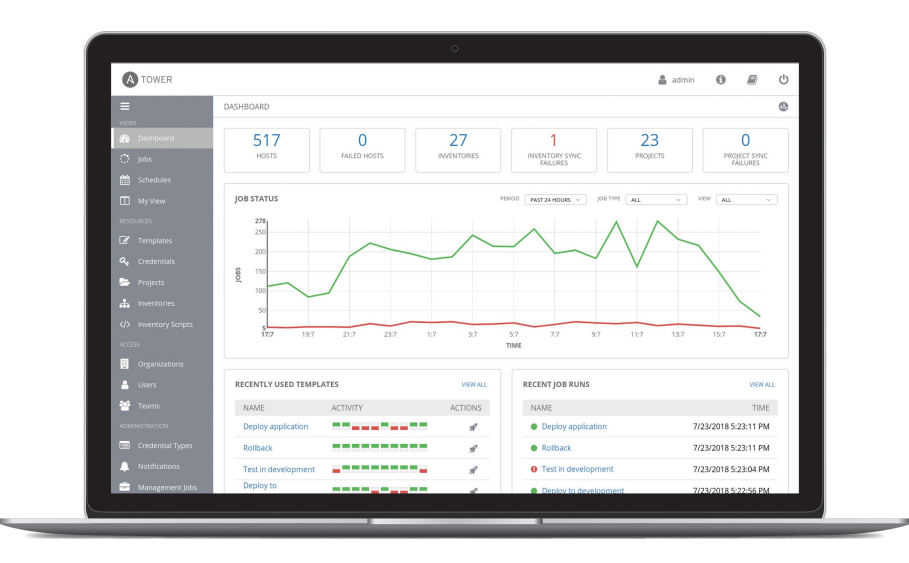

Tower is now deployable as a containerized service in OCP

Improved scaling

UX enhancements

More granular role-based permissions

Run multiple versions of Ansible Engine in parallel

Improvements to authorization and authentication

Tower 3.3 is now an OAuth2 provider

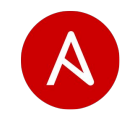

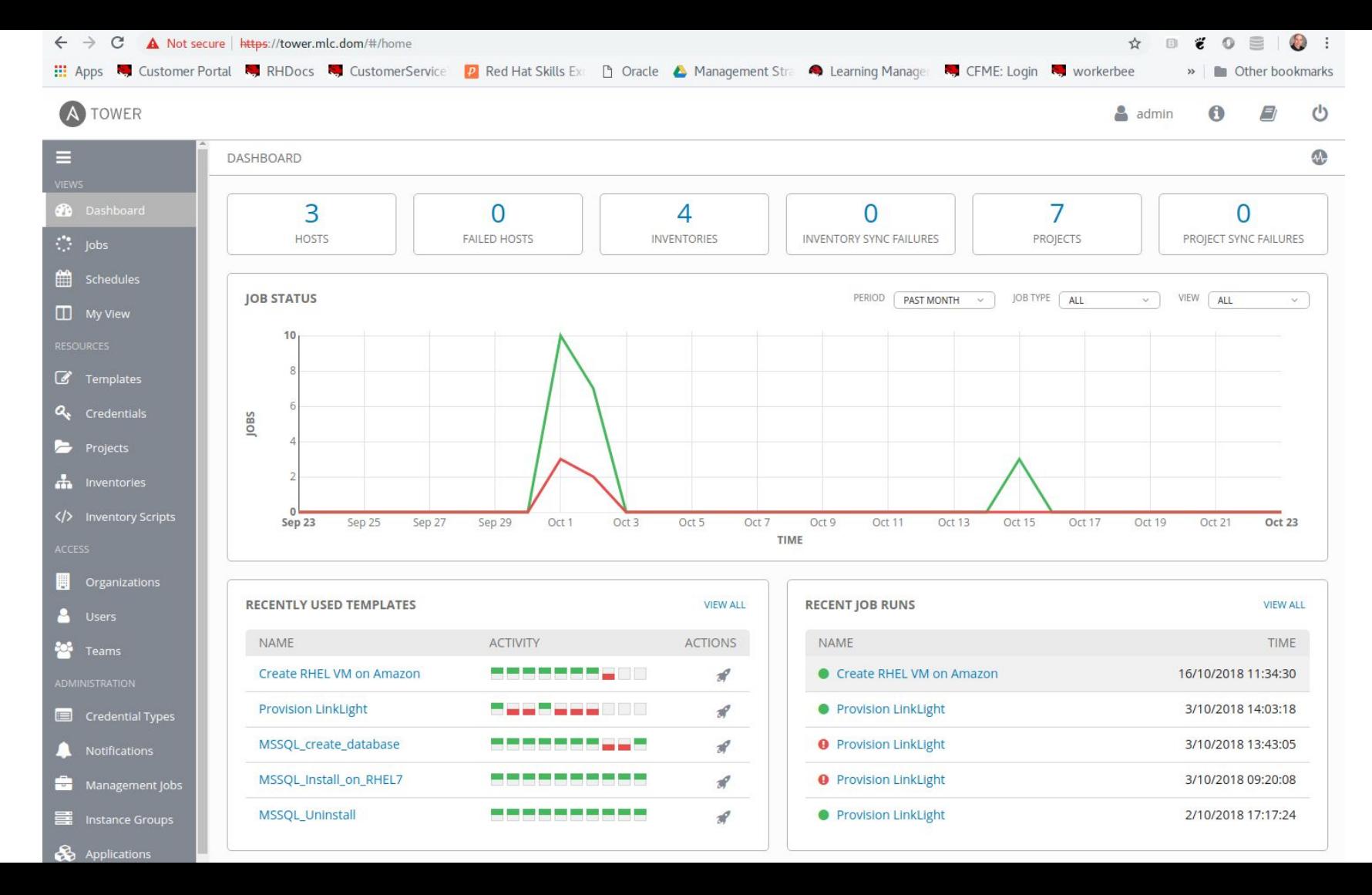

# UPDATES FROM ANSIBLE FEST

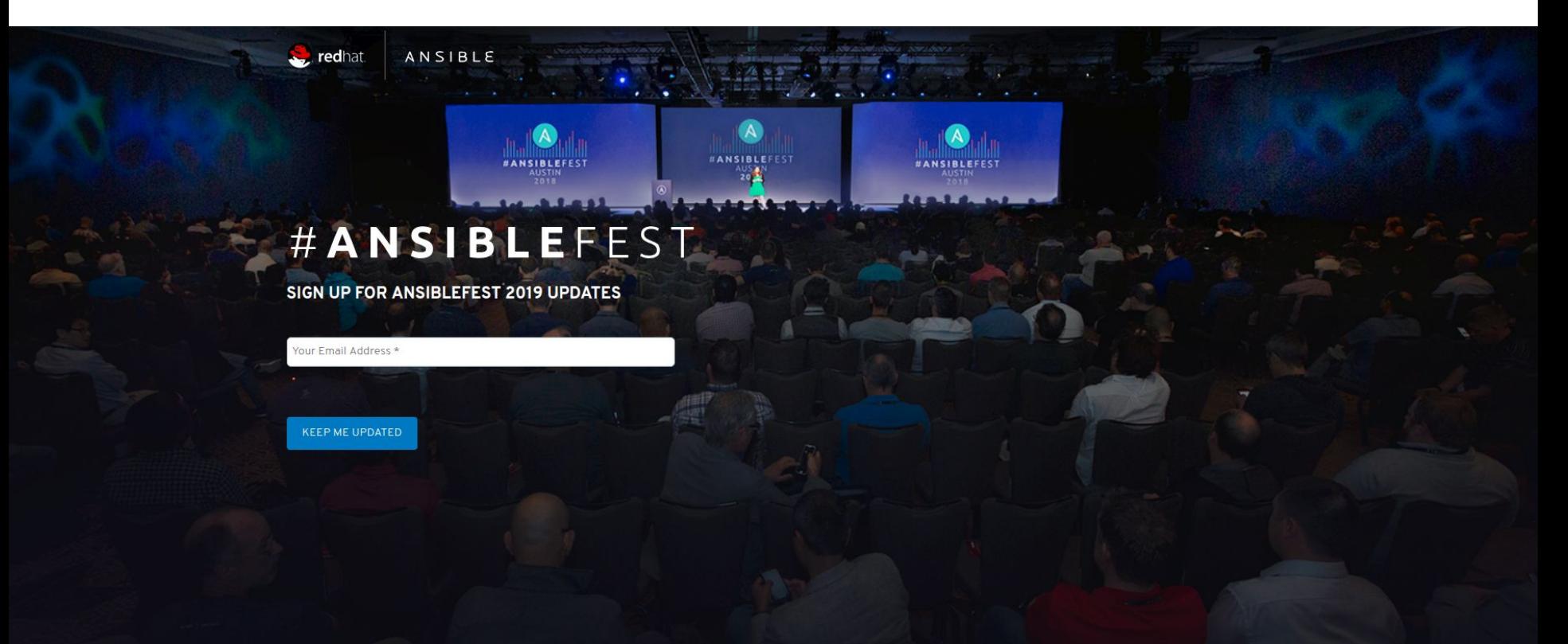

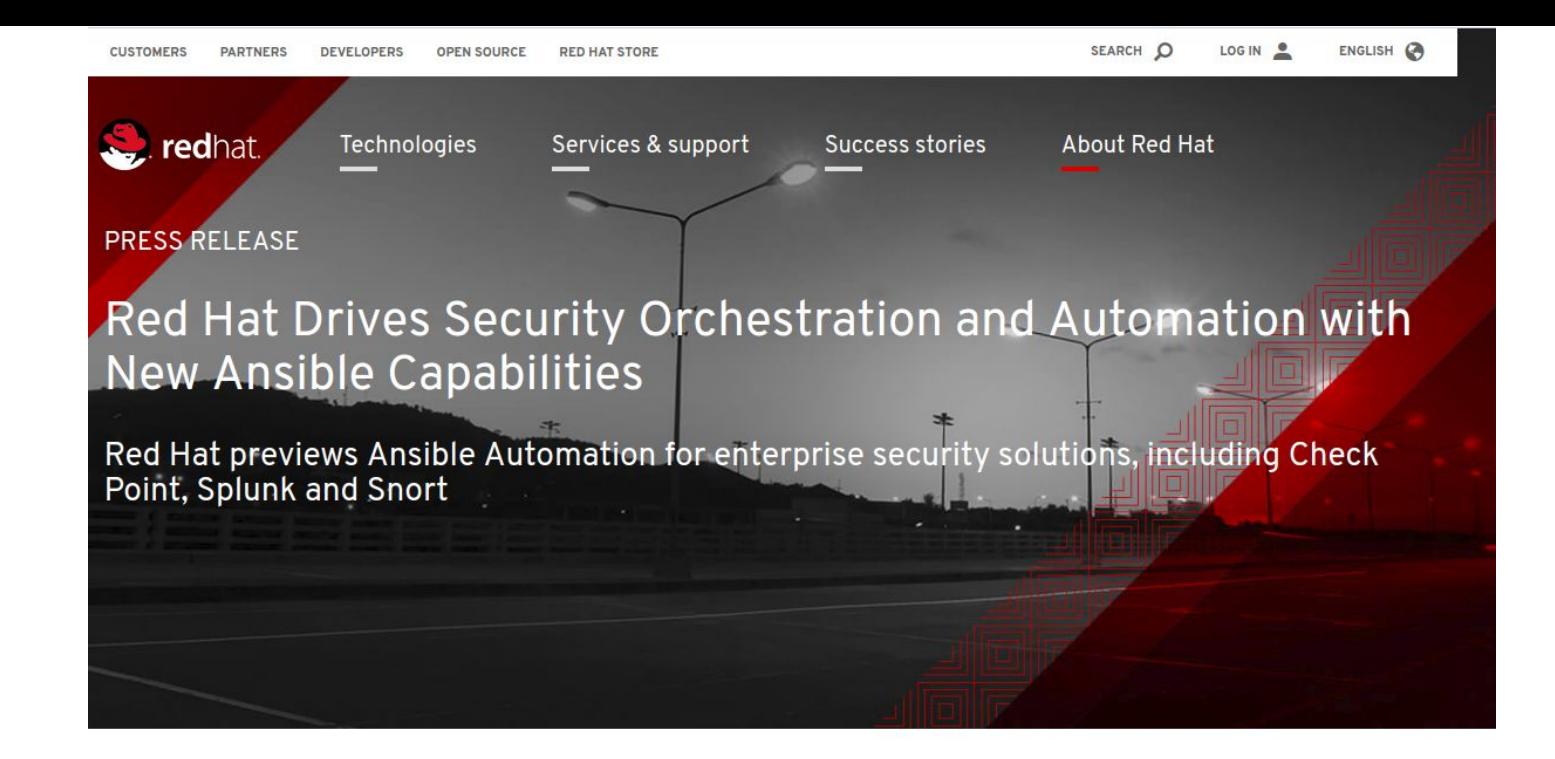

#### **IN SHORT**

Red Hat Ansible security automation will offer new modules to integrate and orchestrate security tasks and processes.

#### **MENTIONED IN THIS ARTICLE**

Red Hat Ansible Automation

AUSTIN - ANSIBLEFEST 2018 - October 2, 2018 - Red Hat, Inc. (NYSE: RHT), the world's leading provider of open source solutions, today previewed new Ansible Automation integrations to help customers automate and orchestrate enterprise security solutions, further extending Red Hat's leadership across the IT security landscape. By automating security capabilities like enterprise firewalls, intrusion detection systems (IDS) and security information and event management (SIEM), organizations can better unify responses to cyberattacks through the coordination of multiple, disparate security solutions, helping these technologies to act as one in the face of an IT security event.

Automation is an important component of digital transformation, helping to drive efficiency, deliver value faster, and solve IT and business workflow challenges. Starting with networks, Red Hat has been driving

# **THREAT HUNTING: FIREWALL RULE VIOLATION**

A threat intelligence or incident responder could investigate an incident and end up with hundreds of IPs, file hashes, and domains.

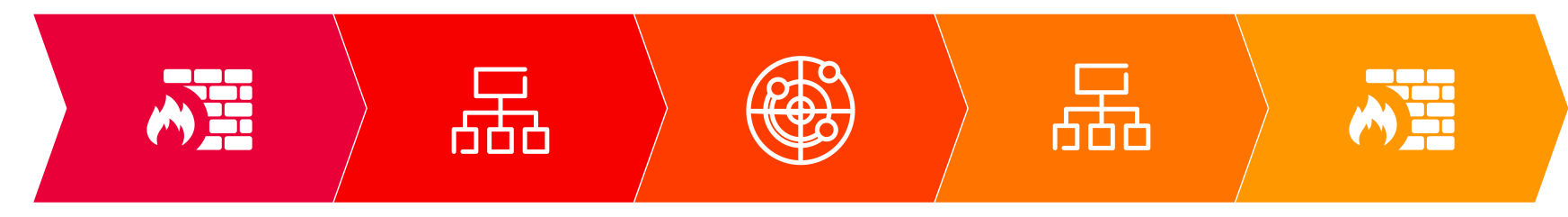

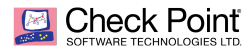

A scheduled job runs a script to check CPU, memory, and disk load of the firewall. Over a certain threshold launches an Ansible Playbook to export the log and send it to Splunk.

#### splunk>

An Ansible Playbook creates a new *notable event*, imports Check Point's log and identifies a policy violated multiple times. Through *workflow actions* launches another Playbook toward Snort.

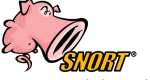

An Ansible Playbook creates a new *log tcp* rule using the destination IP in the violated rule. The log created is shipped back to Splunk.

#### splunk>

The notable event becomes *In Progress*. The new piece of information confirms that there is a single IP violating the firewall rule, which is supposed to be authorized. A new Playbook is launched targeting Check Point.

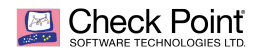

An Ansible Playbook updates the rule adding the IP address in the whitelist.

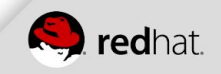

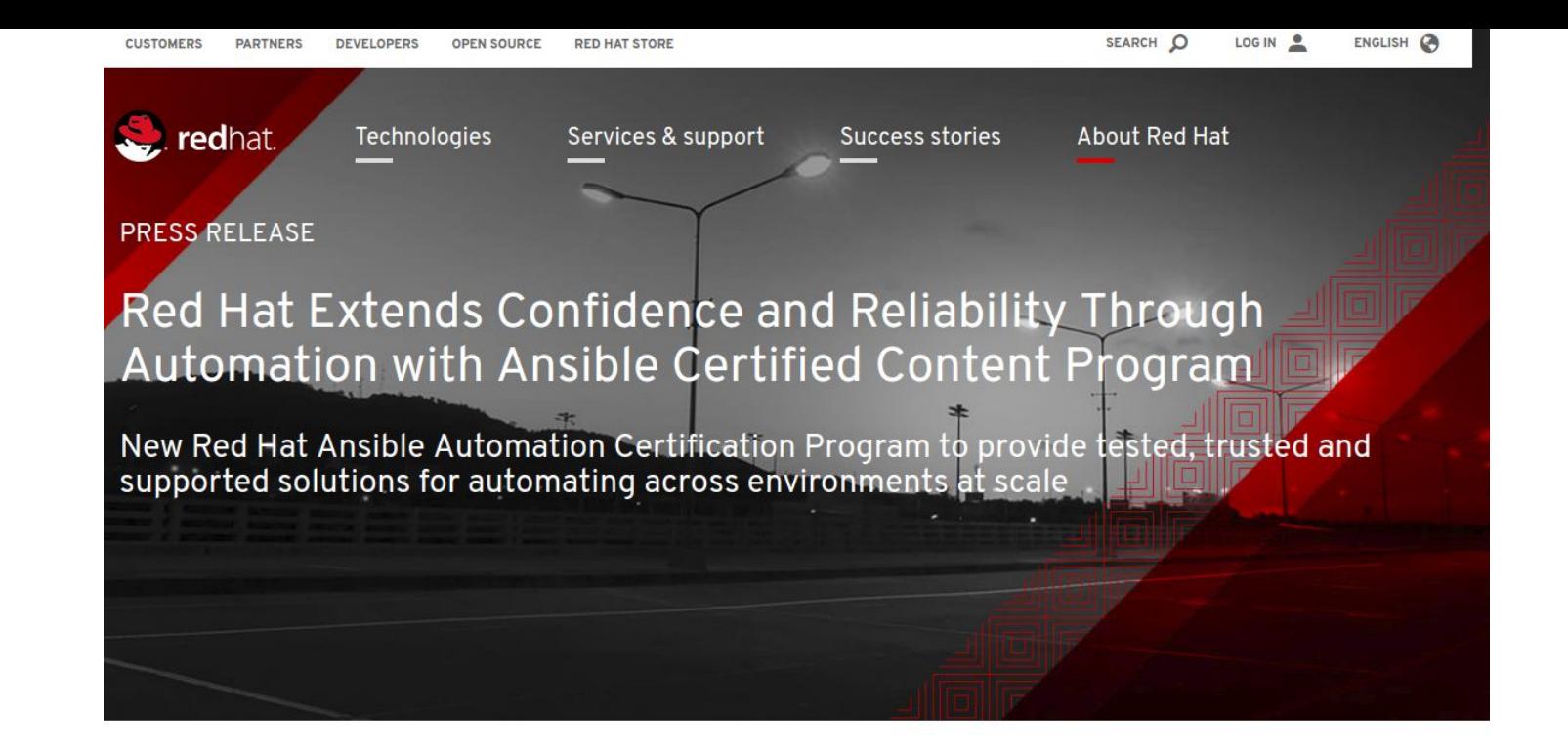

#### **IN SHORT**

The new Red Hat Ansible **Automation Certification** Program to more readily deliver tested, trusted and supported Red Hat Ansible Automation.

#### **MENTIONED IN THIS ARTICLE**

AUSTIN - ANSIBLEFEST 2018 - October 2, 2018 - Red Hat, Inc. (NYSE: RHT), the world's leading provider of open source solutions, today announced the Red Hat Ansible Automation Certification Program to more readily deliver tested, trusted and supported Red Hat Ansible Automation. With more than two million customer systems now managed by Red Hat Ansible Tower, the certification program is intended to help further accelerate user deployment times by providing improved security, reliability and consistency of content.

As IT infrastructures grow in complexity, the need for automation becomes more pressing. To help address the challenge, Red Hat is driving Ansible into more domains and expanding the supported use-cases for automation across infrastructure, networks, containers and more, enabling users to more easily automate

ANSIBLE

# **NEW ANSIBLE PROJECTS**

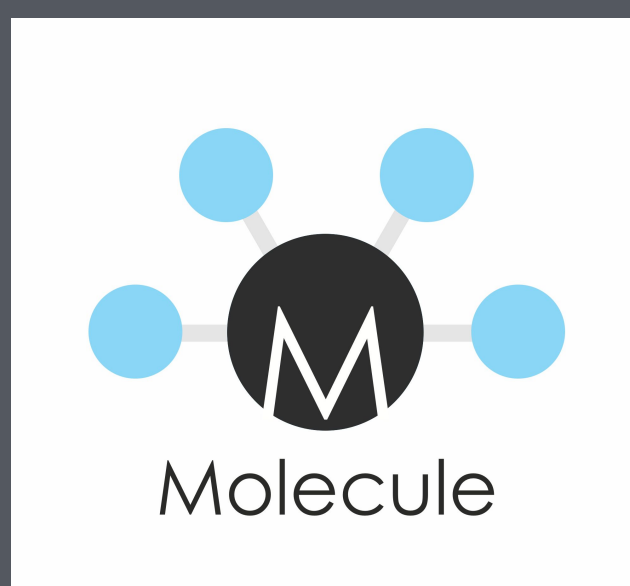

**ANSIBLE-LINT**

# pip2 install ansible-lint

**September** redhat

# pip2 install molecule

PRODUCT > SOLUTIONS > RESOURCES > COMPANY >

**REQUEST A DEMO** 

## $\widehat{\mathbb{Z}}$ **FR** Intelligent  $\frac{1}{2}$ Automation for the  $\mathbb{R}^2$ Modern Network

Build, execute and visualize Network Intelligent Workflows tha the journey toward modern automated networks.

**GET STARTED >** 

itential

SEE IT IN ACTION >

## Itential Announces Integration with Red Hat Ansible **Network Automation**

With Red Hat Ansible Network Automation, Itential to enable network engineering and IT operations teams to create and execute network automation capabilities without writing code

AUSTIN - ANSIBLEFEST 2018, OCT 2, 2018 /PRWeb/ - Itential®, the leader in intelligent network automation, today announced at The MOI AnsibleFest 2018, its integration with Red Hat Ansible Network Automation. The integration is intended to enable both network engineering and IT operations teams to create and execute network automation capabilities without writing code.

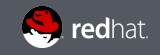

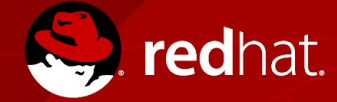

 $\frac{You}{Intn}$ 

# **THANK YOU**

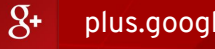

[plus.google.com/+RedHat](http://plus.google.com/+RedHat)

in [linkedin.com/company/red-hat](http://linkedin.com/company/red-hat)

[youtube.com/user/RedHatVideos](http://youtube.com/user/RedHatVideos)

[facebook.com/redhatinc](http://facebook.com/redhatinc)

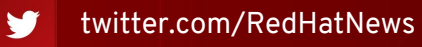

f